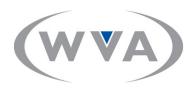

Dear WVA Account,

We noticed that you are using Internet Explorer 6 (IE6) when visiting our website. Because of the contraints of IE6, you have been visiting an older version of our website. Effective **November 1st, 2011** you will no longer be able to see our old site, but don't worry: updating your browser to the latest version will allow you to see our updated site!

Internet Explorer 6 was created in 2001 and is no longer compatible with the latest technologies and software. By transitioning to one of the latest browsers, you'll get the best experience possible with our new site and online in general. It will also allow you to enjoy the benefit of all future updates to our website.

These updated browsers are free and easy to download. We know that the following browsers work well with our new site:

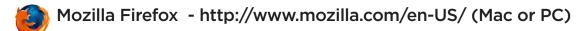

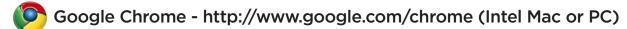

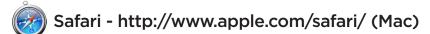

Internet Explorer 8 (PC) - http://www.microsoft.com/windows/internet-explorer/default.aspx

If you have questions or need assistance please contact a member of the WVA Web Support team at 800.747.9000**x8193.** Updating is easy and we can walk you through the process.

Once again, effective **November 1st, 2011** you will no longer be able to see our old site. Please join us at our current one by updating your browser!

Best regards,

The WVA IT Support Team

## Introducing the new WWWA web site.

A fresh new layout with added functionality.

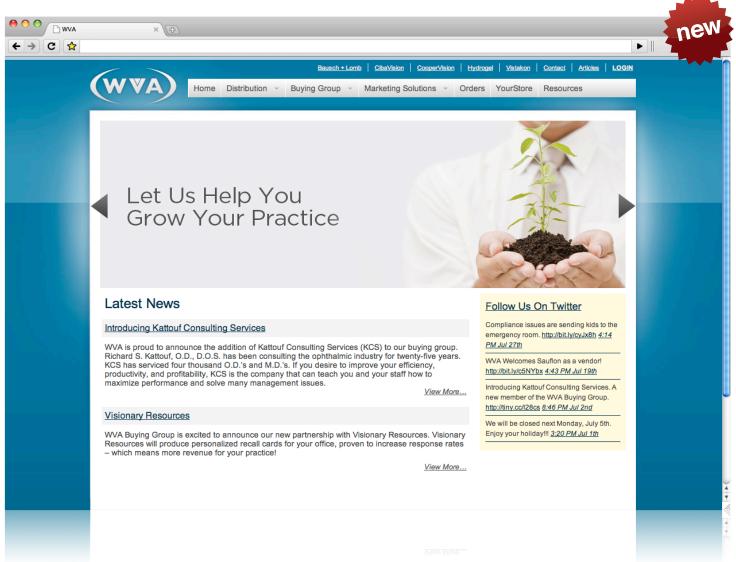

## **New Features**

- Save time with the new right and left eye interface for ship to patient orders.
- Use drop down menus to select product and parameters or search for a product easily using our new auto fill search field.
- Catch up on industry news and read informative articles right from our site.
- Enjoy less steps in the ordering process. Our new validation system allows you to breeze through orders faster than before.

## Not currently signed up to order online?

To setup your account for web ordering simply send an e-mail to **marketing@wisvis.com** with your account number and the password you would like to use to login.

After we setup your account in our system you will be able to place orders, track your orders, and download resources from our web site.

See back page for a quick start guide.

## Getting started with the new website

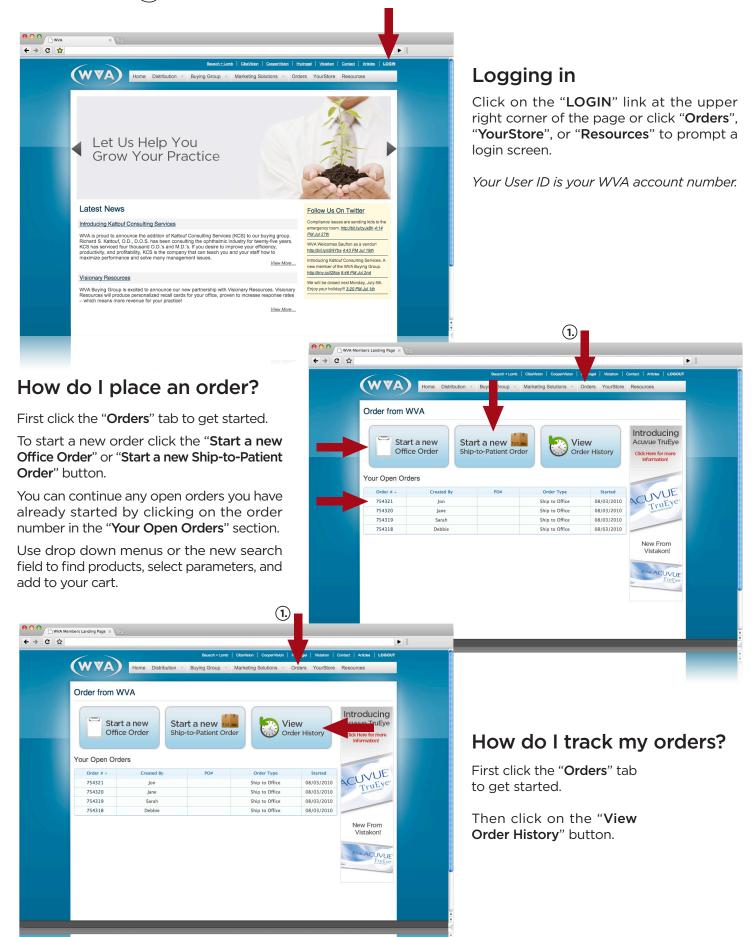